# Tafeln und Abbildungen in Dokumenten

ich

11. November 2008

#### 1 Platz lassen für Abbildungen, Fotos " einkleben"

Abbildungen (figure) sind sogenannte "floating boxes", sie können sich nach Gutdünken von<br>LeTeX fasi im Delawaart, bewegen" und landen seklimmaterfalls auf den allerletzten Seite des LaTeX frei im Dokument "bewegen" und landen schlimmstenfalls auf der allerletzten Seite des<br>Delumentes Dokumentes.

Man kann LATEX natürlich mitteilen, wo man das Bild gerne hätte, mit den Optionen

- h HIER,
- h! WIRKLICH hier!,
- t Am Anfang der Seite (top),
- b Am Ende der Seite (bottom),
- p Auf einer Extra-Seite am Schluss.

#### Abbildung 1: Weißer Hase im Schnee

In der Abbildung 1 auf Seite 1 wird ein seltenes Exemplar des karibischen Schneehasen in seiner natürlichen Umgebung gezeigt.

### 2 Bilder (Grafiken) in das Dokument einfügen

Im Gegensatz zu figure kann das Kommando \includegraphics aus der Package graphics (bzw graphicx) ECHTE Bilder in das Dokument einfügen. PNG und JPEG sind speziell für PDFLATEXverwendbar.

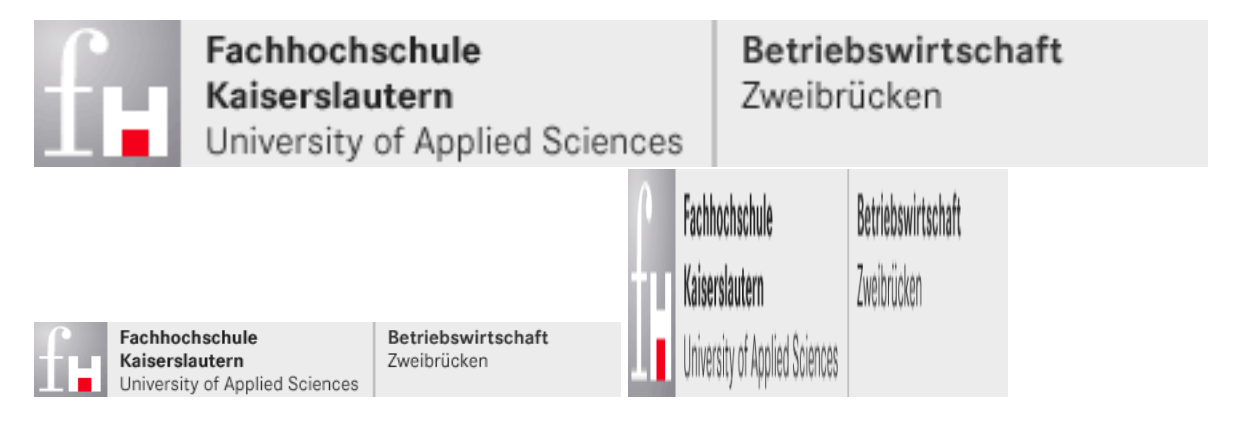

Abbildung 2: Mehrere Varianten des FH-Logos, teilw. skaliert

## 3 Tafeln (im Gegensatz zu Tabellen)

```
... funktionieren GENAU wie \begin{figure}...\end{figure}, nur mit tablestatt
figure.
```
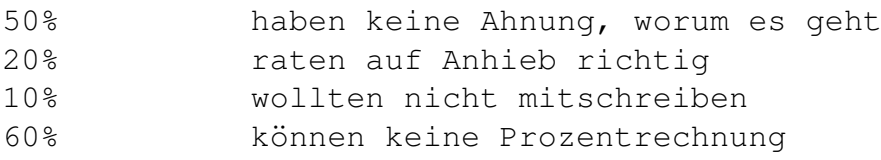

Tabelle 1: Die Wahrscheinlichkeitsverteilung beim Erraten der Lösung

Tabelle 1 auf Seite 2 zeigt, wie unwahrscheinlich alles ist.

#### 4 Verzeichnisse

... von Abbildungen (\listoffigures) und Tafeln (\listoftables) lassen sich schnell erzeugen, wenn alle Abbildungenund Tafeln/Tabellen mit den entsprechenden Umgebungen erzeugt wurden.

#### Abbildungsverzeichnis

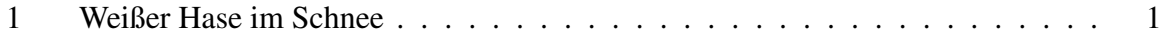

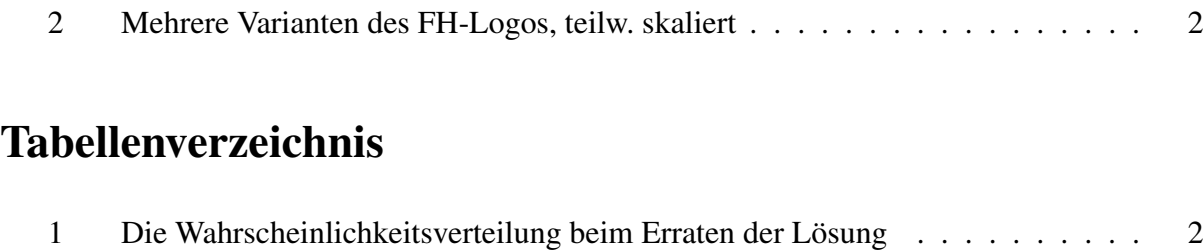